## **Brückenkurs Informatik**

Dieser Bereich ist derzeit sehr unvollständig - wenn sich jemand findet, der das vervollständigen möchte - bitte melden!

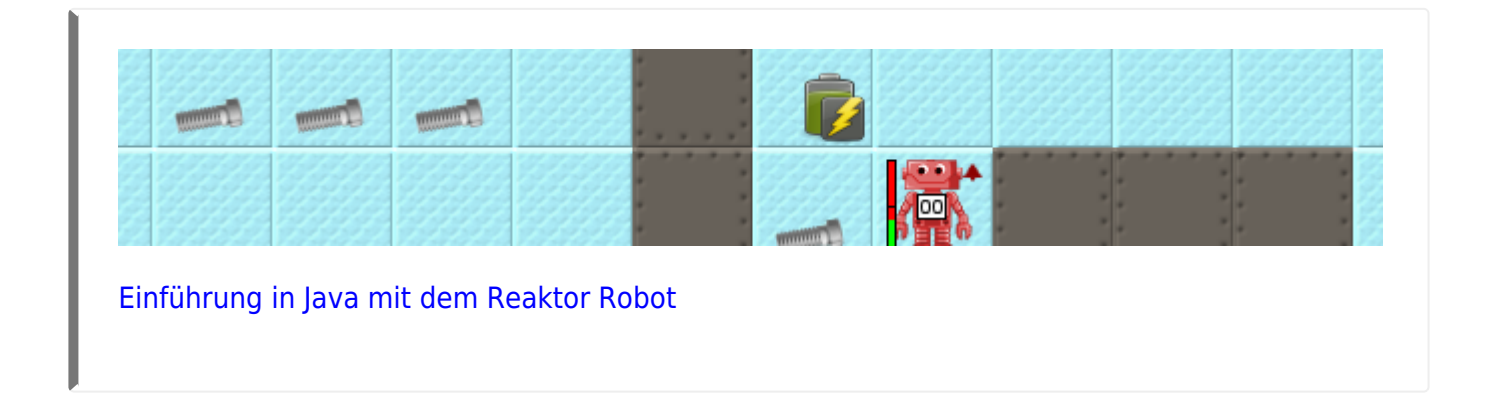

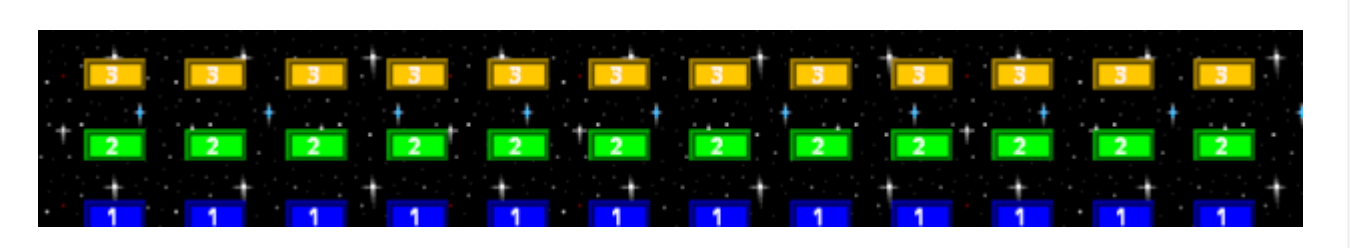

[Ein Spiel mit Java in Greenfoot: Breakout](https://info-bw.de/faecher:informatik:mittelstufe:breakout:start)

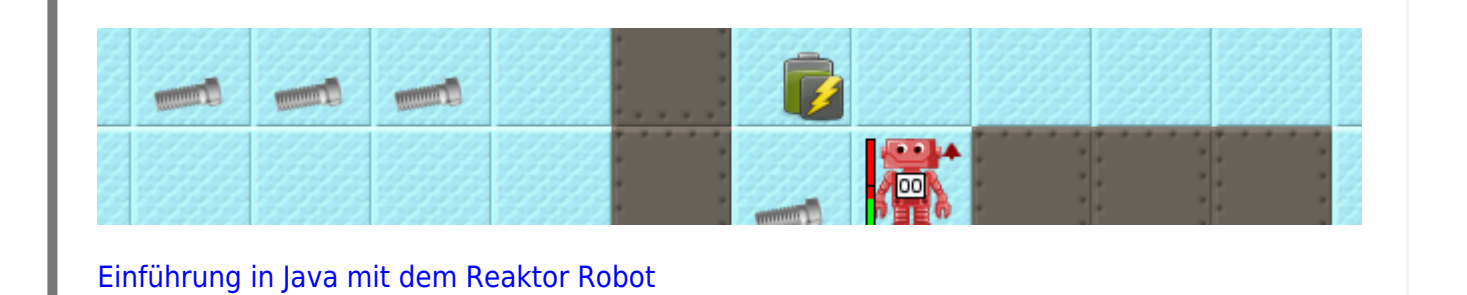

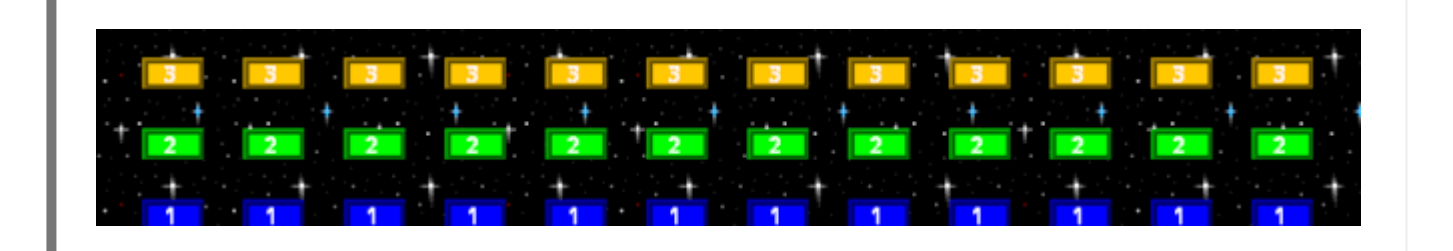

[Java Programming: How to model a virus epidemic](https://info-bw.de/faecher:informatik:mittelstufe:contagion:start)

• [Java Programming: How to model a virus epidemic](https://info-bw.de/faecher:informatik:oberstufe:java:contagion:start)

From: <https://info-bw.de/> -

Permanent link: **<https://info-bw.de/faecher:informatik:mittelstufe:start?rev=1697705484>**

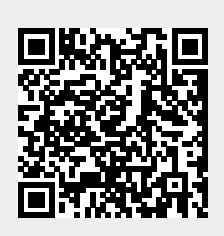

Last update: **19.10.2023 08:51**